PÁGINA 46

## **P** RACTICA

## Relación entre número decimal y fracción

1 **Calcula mentalmente el número decimal equivalente a cada fracción.**

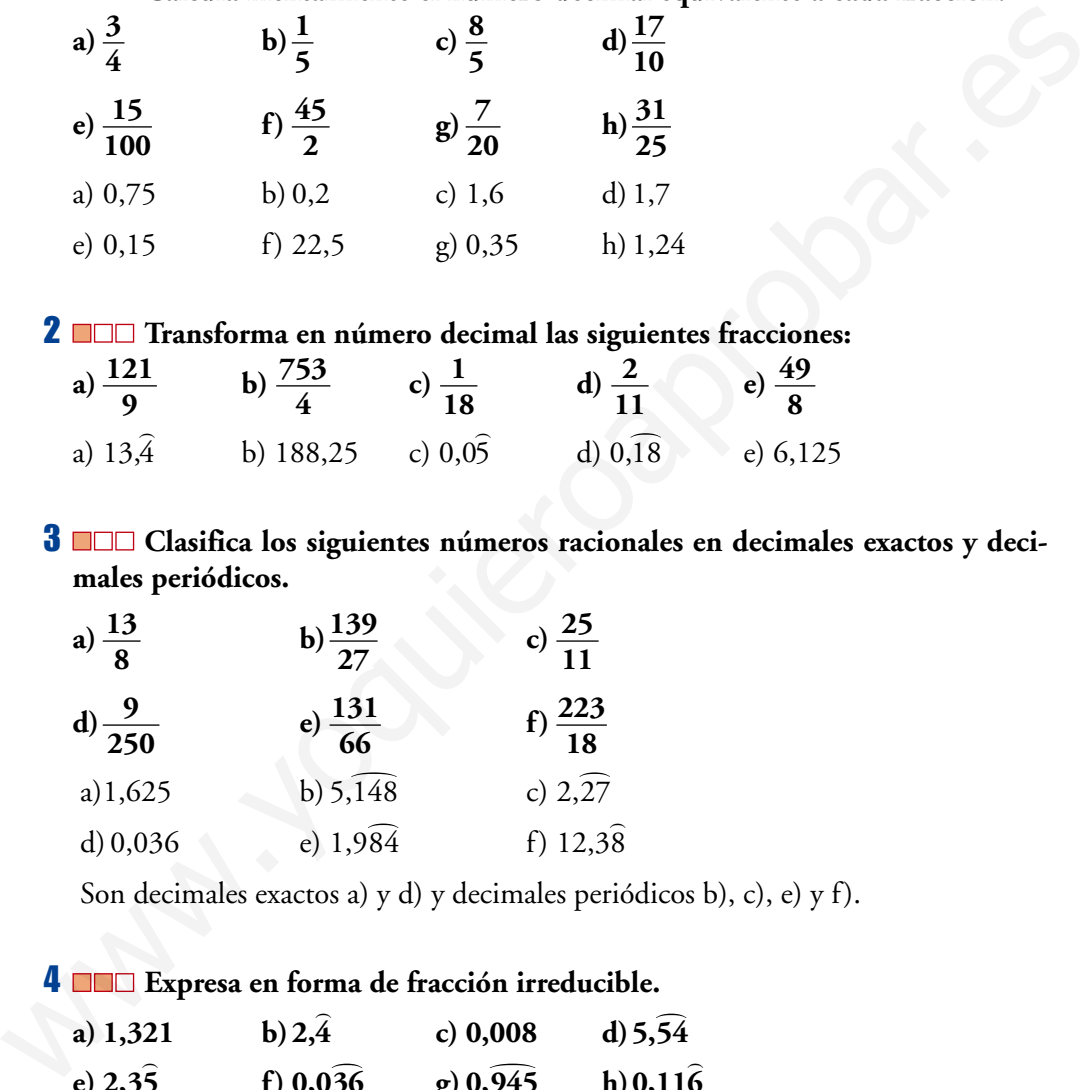

## 2 **Transforma en número decimal las siguientes fracciones:**

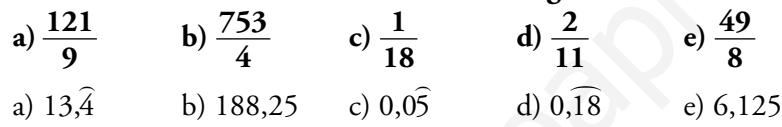

3 **Clasifica los siguientes números racionales en decimales exactos y decimales periódicos.**

 $\hat{4} = \frac{22}{9}$ 

9

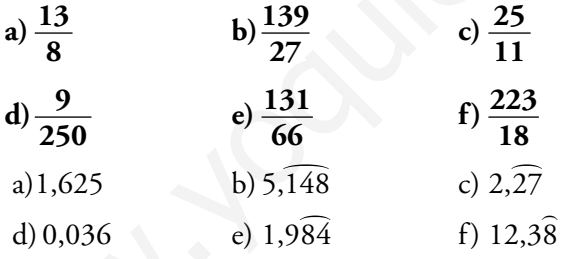

Son decimales exactos a) y d) y decimales periódicos b), c), e) y f).

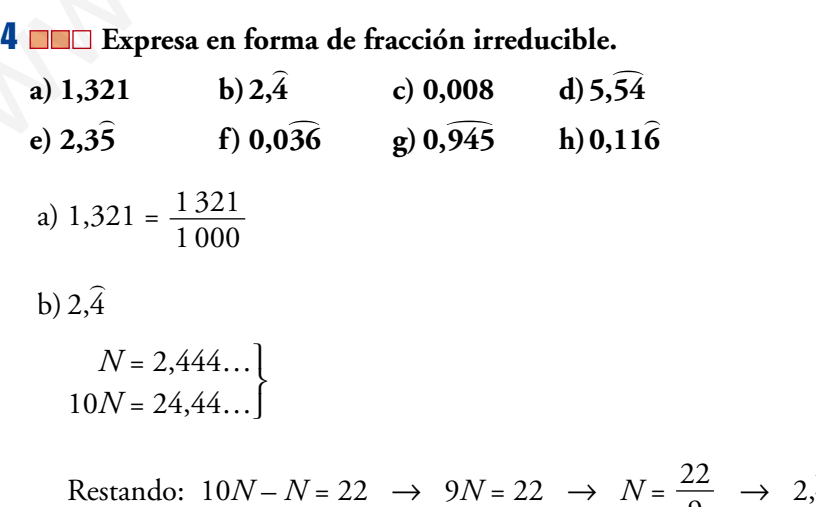

c) 
$$
0,008 = \frac{8}{1000} = \frac{1}{125}
$$

d)  $5, \overline{54}$ 

Llamamos  $N = 5,545454...$ 

Para obtener un número con el mismo periodo, multiplicamos *N* por 100:

 $100N = 554,54...$ 

Restando:

 $100N - N = 554,54... - 5,5454... \Rightarrow 99N = 554 - 5 \Rightarrow N = \frac{549}{99} = \frac{61}{11}$ 11 549 99

Por lo tanto:  $5,54 =$ 61 11

e) 2,3 5  $\overline{a}$ 

 $\mathbf{I}$ ∞  $\rfloor$ *N* = 2,3555…  $10N = 23,555...$  $100N = 235,555...$ 

Restando:  $100N - 10N = 212 \rightarrow 90N = 212 \rightarrow N = \frac{212}{0.8} = \frac{106}{15}$ Así: 2,3  $\overline{a}$  $: 2,3\overline{5} = \frac{106}{45}$ 45 45 212 90 Restando:<br>
100*N* – *N* = 554,54... – 5,5454...  $\Rightarrow$  99*N* = 554 – 5  $\rightarrow N = \frac{549}{99} = \frac{61}{11}$ <br>
Por lo tanto: 5,54 =  $\frac{61}{11}$ <br>
e) 2,35<br>  $N = 23555...$ <br>
10*N* = 23555...<br>
100*N* = 23555...<br>
100*N* = 23555...<br>
Restando: 10

f) 0,0 36

Llamamos  $N = 0,03636...$ 

Multiplicamos por 10 para obtener un decimal periódico puro:

 $10N = 0,3636...$ 

Multiplicamos por 1 000 para obtener otro con la misma parte decimal:  $1000N = 36,36...$ 

Restando:  $1\,000N - 10N = 36 \rightarrow 990N = 36 \rightarrow N = \frac{36}{990} = \frac{2}{55}$ Por tanto: 0,0 36 =  $\frac{1}{\sqrt{1}}$ 2 55 55 36 990

g) 0, 945

Llamamos *N* = 0,945945…

Multiplicamos *N* por 1 000 para obtener otro número con la misma parte decimal:

 $1000N = 945,945...$ 

Restando:

 $1\,000N - N = 945 \rightarrow 999N = 945 \rightarrow N = \frac{945}{200} = \frac{35}{37}$ 37 945 999

$$
ext{Por tanto: } 0,\overline{945} = \frac{35}{37}
$$

h) 0,11 6

Llamamos  $N = 0,11666...$ 

Multiplicamos por 100 para obtener un número decimal periódico puro:

 $100N = 11,666...$ 

Multiplicamos por 1 000 para obtener un número con la misma parte decimal:  $1000N = 116,666...$ 

Restamos:  $1\,000N - 100N = 116 - 11 \rightarrow 900N = 105 \rightarrow N = \frac{105}{000} = \frac{7}{60}$  $\overline{\phantom{a}}$ 60 105 900

Por tanto: 0,11  $\hat{6} = \frac{7}{6}$ 60

5 **Comprueba, pasando a fracción, que los siguientes números decimales corresponden a números enteros:**  $\overline{\phantom{a}}$  $\overline{\phantom{a}}$  $\overline{\phantom{a}}$  $\overline{a}$ 

**1, 9; 2, 9; 7, 9; 11, 9**

**Observando el resultado obtenido, ¿qué número entero le corresponde a 126, 9?**

- Llamamos:  $N = 1,999... \rightarrow 10N = 19,999...$  $10N - N = 19 - 1 \rightarrow 9N = 18 \rightarrow N = 2$ Luego: 1, 9 = 2
- Llamamos:  $N = 2,99... \rightarrow 10N = 29,99...$  $10N - N = 29 - 2 \rightarrow 9N = 27 \rightarrow N = 3$ Luego: 2, 9 = 3
- Llamamos:  $N = 7.99... \rightarrow 10 N = 79.99...$  $10N - N = 79 - 7 \rightarrow 9N = 72 \rightarrow N = 8$ Por tanto:  $7,9 = 8$
- Llamamos:  $N = 11,99... \rightarrow 10N = 119,99...$  $10N - N = 119 - 11 \rightarrow 9N = 108 \rightarrow N = 12$ Luego: 11, 9 = 12  $\overline{\phantom{a}}$ Multiplicamos por 1 000 para obtener un número con la misma parte decimal:<br>
1 000*N* = 116,666...<br>
Restamos: 1 000*N* – 100*N* = 116 – 11  $\rightarrow$  900*N* = 105  $\rightarrow N = \frac{105}{900} = \frac{7}{60}$ <br>
Por tanto: 0,11 $\vec{6} = \frac{7}{60}$ <br>
Por
	- A 126, 9, le corresponde el número entero 127.

## 6 **Ordena de menor a mayor:** )

**5,53; 5, 53; 5,5**  $\overline{\phantom{a}}$ **3; 5,5; 5,56; 5,**  $\overline{\phantom{a}}$  $,5\overline{3}$ ; 5,5; 5,56; 5,5<sup>o</sup>  $5,5 \times 5,53 \times 5,53 \times 5,53 \times 5,56$   $\overline{a}$ 

7 **□□□ ¿**Cuáles de los siguientes números pueden expresarse como fracción?: **3,45; 1,003; √2; 2 + √5 13;** 1, <sup>1</sup> **1, 2, 2 × 1, 2, 2 × 1, 3, 3, 3, 2 + 1, 5, π; 1, 142857** 

**Escribe la fracción que representa a cada uno en los casos en que sea posible.**

 $\overline{\phantom{a}}$ 

Se pueden expresar como fracción: 3,45; 1,00 **10 en los caso**<br> $\widehat{3}$  y 1,142857

• 3,45 = 
$$
\frac{345}{100} = \frac{69}{20}
$$
  
\n• 1,003  
\nN = 1,00333...  
\n100N = 100333...  
\n1000N = 100333...  
\n1000N = 1003,333...  
\n  
\nRestando: 1 000N - 100N = 903 → 900N = 903 →  
\n→ N =  $\frac{903}{900} = \frac{301}{300} \rightarrow 1,003 = \frac{301}{300}$   
\n• 1,142857  
\n1142857,142857 - 1,142857 = 1142856  
\nN = 1,142857,142857...  
\n1 000 000N = 1142857,142857...  
\nRestando: 1 000 000N - N = 1142866 → 999 999N = 1142856  
\nN =  $\frac{1142856}{999999} = \frac{3^3 \cdot 2^3 \cdot 11 \cdot 13 \cdot 37}{3^3 \cdot 7 \cdot 11 \cdot 13 \cdot 37} = \frac{2^3}{7} = \frac{8}{7}$   
\n1,142857 =  $\frac{8}{7}$   
\n1,142857 =  $\frac{8}{7}$   
\n1,142857 =  $\frac{8}{7}$   
\n8

8 **ESCRIPENDENS** Escribe, en cada caso, un decimal exacto y un decimal periódico com-<br>prendidos entre los números dados: **prendidos entre los números dados:** )  $\overline{a}$  $\overline{a}$ 

7

**a) 3,5 y 3,6 b) 3, 4 y 3, 5 c) 3,2 5 y 3, 26** a) Entre 3,5 y 3,6 Exacto  $\rightarrow$  3,55 Periódico  $\rightarrow$  3,51  $\overline{\phantom{a}}$ b) Entre 3, 4 y 3, 5 Exacto  $\rightarrow$  3,47 Periódico  $\rightarrow 3,452$  $\overline{\phantom{a}}$ c) Entre 3,2  $\overline{\phantom{a}}$ 5 y 3, 26 Exacto  $\rightarrow$  3,26 Periódico  $\rightarrow$  3,25  $\overline{\phantom{a}}$ 8

### Números aproximados. Errores

9 **Aproxima a las centésimas:**

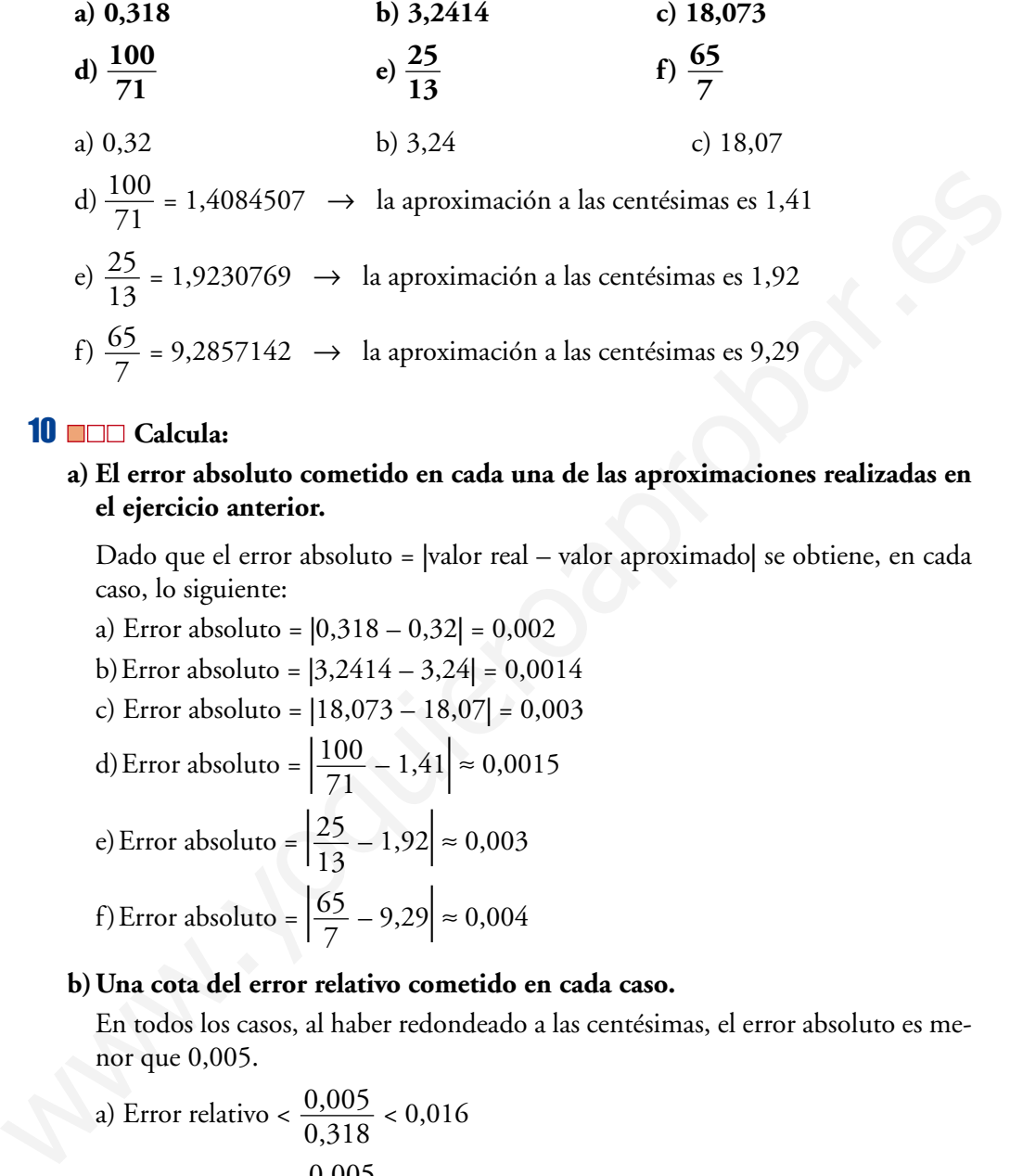

## 10 **Calcula:**

### **a) El error absoluto cometido en cada una de las aproximaciones realizadas en el ejercicio anterior.**

Dado que el error absoluto = |valor real – valor aproximado| se obtiene, en cada caso, lo siguiente:

- a) Error absoluto =  $|0,318 0,32| = 0,002$
- b) Error absoluto =  $|3,2414 3,24| = 0,0014$
- c) Error absoluto =  $|18,073 18,07| = 0,003$

d) Error absolute 
$$
=
$$
  $\left| \frac{100}{71} - 1.41 \right| \approx 0.0015$ 

e) Error absolute 
$$
=
$$
  $\left| \frac{25}{13} - 1,92 \right| \approx 0,003$   
f) Error absolute  $= \left| \frac{65}{7} - 9,29 \right| \approx 0,004$ 

#### **b)Una cota del error relativo cometido en cada caso.**

En todos los casos, al haber redondeado a las centésimas, el error absoluto es menor que 0,005.

a) Error relative 
$$
< \frac{0,005}{0,318} < 0,016
$$
\nb) Error relative  $< \frac{0,005}{3,2414} < 0,002$ \nc) Error relative  $< \frac{0,005}{18,073} < 0,0003$ \nd) Error relative  $< \frac{0,005}{100/71} < 0,004$ \ne) Error relative  $< \frac{0,005}{25/13} < 0,003$ \n\nQ. For  $1, 1, 0, 005$  0.0005

f) Error relative 
$$
< \frac{0,005}{65/7} < 0,00054
$$

Pág. 6

### 11 **Expresa con un número adecuado de cifras significativas.**

- **a) Audiencia de cierto programa de televisión: 3 017 849 espectadores.**
- **b)Tamaño de un virus: 0,008375 mm.**
- **c) Resultado de 15 7 .**
- **d)Precio de un coche: 18 753** €**.**
- **e) Presupuesto de un ayuntamiento: 987 245** €**.**
- **f) Porcentaje de votos de un candidato a delegado: 37,285%.**
- **g)Capacidad de un pantano: 3 733 827 000** *l***.**
- a) 3 000 000 espectadores
- b) 0,008 mm
- c)  $15^7 = 170\,859\,375 \rightarrow 170\,000\,000$
- d) 19 000 €
- e) 1 000 000 €
- f) 37%
- g) 3 750 000 000 *l*

## **12 <b>Calcula**, en cada uno de los apartados del ejercicio anterior, el error ab**soluto y el error relativo de las cantidades dadas como aproximaciones.**

#### Dado que:

Error absoluto = |Valor real – Valor de la medición| Error relativo =  $\frac{\text{Error absolute}}{\text{N1}}$ obtendríamos: a) Error absoluto = 17 849 Error relativo =  $\frac{17849}{3.017840} \approx 0,006$ b) Error absoluto =  $0,000375$ Error relativo =  $\frac{0,000375}{0,000375} \approx 0,04$ c) Error absoluto = 859 375 Error relativo =  $\frac{859375}{170.050375} \approx 0,005$ d) Error absoluto = 247 Error relativo =  $\frac{247}{19753} \approx 0.013$ e) Error absoluto = 12 755 Error relativo =  $\frac{12755}{0.07345} \approx 0.013$ 987 245 18 753 170 859 375 0,008375 3 017 849 Valor real g) Capacidad de un pantano: 3733827000 *l*.<br>
g) Capacidad de un pantano: 373382700 *l*.<br>
a) 3000000 espectadores<br>
b) 0,008 mm<br>
c) 15<sup>7</sup> = 170 859 375  $\rightarrow$  170 000 000<br>
d) 19 000  $\in$ <br>
e) 10000000 *l*<br>
f) 37%<br>
g) 3750 000

f) Error absoluto =  $0.285$ 

Error relative 
$$
=\frac{0,285}{37,285} \approx 0,007
$$

g) Error absoluto = 16 173 000

Error relative 
$$
=\frac{16\,173\,000}{3\,733\,827\,000} \approx 0.004
$$

## 13 **Indica, en cada caso, en cuál de las aproximaciones se comete menos error absoluto:**

a) 
$$
1,\overline{37} \approx \begin{cases} 1,3 \\ 1,4 \end{cases}
$$
 b)  $\frac{17}{6} \approx \begin{cases} 2,8 \\ 2,9 \end{cases}$ 

- a) Error absoluto = |valor real valor aproximado| Si tomamos 1,3 como aproximación de 1,37  $\rightarrow$  Error absoluto =  $|1,37 - 1,3| = 0,07$ . Si tomamos  $1,4 \rightarrow$  Error absoluto =  $|1,37 - 1,4| = 0,03$ . Se comete menos error absoluto tomando 1,4 como valor aproximado. **13 ID** Indica, en cada caso, en cuál de las aproximaciones se comete menos error<br>absoluto:<br>a)  $1,3\overline{7} \approx \begin{pmatrix} 1,3 \\ 1,4 \end{pmatrix}$  b)  $\frac{17}{6} \approx \begin{pmatrix} 2,8 \\ 2,9 \end{pmatrix}$ <br>a) Error absoluto = |valor real - valor aproximado|<br>
	- b) Error absoluto = |valor real valor aproximado|

Tomando 2,8 como aproximación de  $\frac{17}{6}$  se obtiene:  $\overline{a}$ 6

Error absoluto =  $\frac{|17|}{6} - 2,8| = 0,0$  $\frac{17}{6} - 2,8 = 0,03$ 6

Tomando 2,9 se obtiene:

Error absolute 
$$
=\left|\frac{17}{6} - 2.9\right| = 0.0\hat{6}
$$

Hay menos error absoluto tomando 2,8 como aproximación.

- 14 **En un supermercado se venden en un día 735 unidades de un determinado detergente a 10,95** € **la unidad.**
	- **a) ¿Cuánto dinero se ha recaudado con la venta? Aproxima la cantidad obtenida dando dos cifras significativas.**
	- **b)Di cuál es el error absoluto que se comete al hacer la aproximación. ¿Cuál sería una cota del error absoluto?**
	- a) Dinero recaudado = 735 · 10,95 = 8 048,25 € La aproximación, dando dos cifras significativas, será 8 000 € (el cero de la centena es cifra significativa).
	- b) Error absoluto = |valor real valor aproximado| Por tanto:

Error absoluto = |8 048,25 – 8 000| = 48,25

Una cota del error absoluto sería 50.

- **15**  $\Box$  Los números 2,5 y 2,6 son dos aproximaciones del valor  $n = \frac{18}{7}$ . **7**
	- **a) Calcula el error absoluto en cada caso. ¿Cuál de los dos es más próximo a** *n***?**
	- **b)Calcula en cada caso una cota del error relativo comprendida entre 0,1 y 0,01.**

a) 
$$
\frac{18}{7} \approx 2,571
$$

La aproximación 2,6 está más próxima a  $\frac{18}{7}$ . 7

Calculamos el error absoluto con cada aproximación:

Aproximando a 2,5  $\rightarrow$  Error absoluto = 2,571 – 2,5 = 0,071 Aproximando a 2,6  $\rightarrow$  Error absoluto = 2,6 – 2,571 = 0,029

b) Error relativo =  $\frac{\text{Error absolute}}{\frac{1}{2} \cdot \frac{1}{2}}$ Valor real

Tomando como aproximación 2,5:

Error relativo =  $\frac{0,071}{10^{17}}$  < 0,028 18/7

Tomando como aproximación 2,6:

Error relativo =  $\frac{0,029}{10,07}$  < 0,0113 18/7

## PÁGINA 47

## Notación científica

16 **Expresa con una potencia de base 10.**

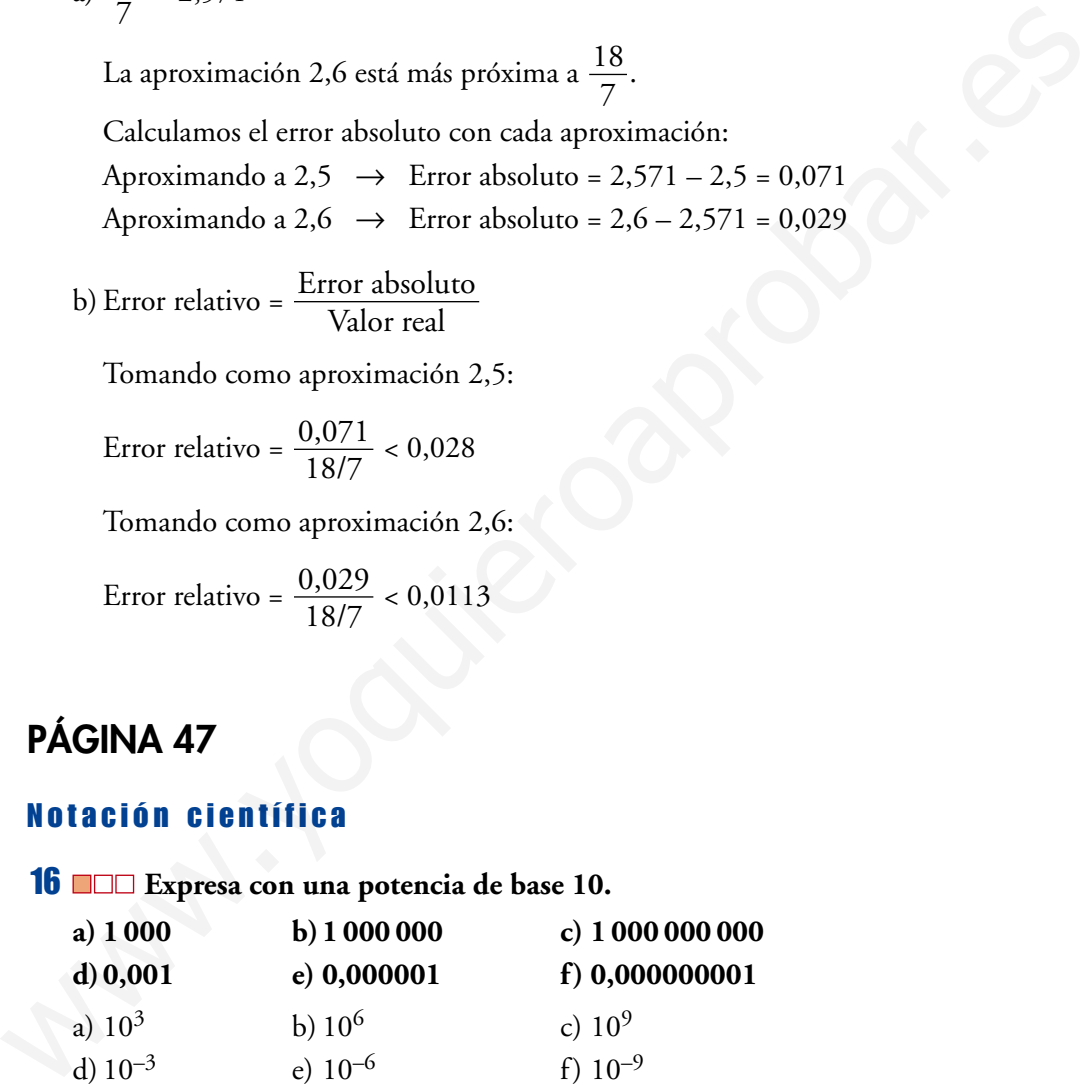

### 17 **Expresa con todas las cifras:**

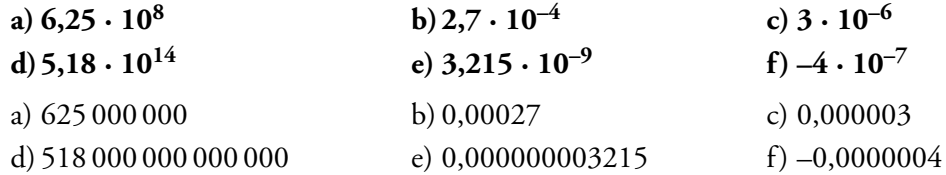

## 18 **Escribe en notación científica:**

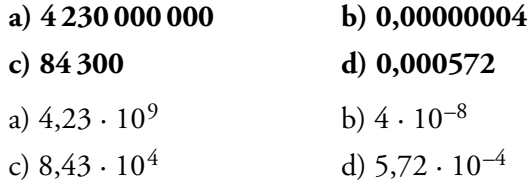

19 **Expresa en notación científica:**

- **a) Recaudación de las quinielas en una jornada de liga de fútbol: 1 628 000** €**.**
- **b)Diámetro de una punta de alfiler: 0,1 mm.**
- **c) Presupuesto destinado a Sanidad: 525 miles de millones.**
- **d)Diámetro de las células sanguíneas: 0,00075 mm.**
- a)  $1,628 \cdot 10^6$  €
- b)  $10^{-1}$  mm
- c) 525 miles de millones = 525 ·  $10^3 \cdot 10^6$  = 525 ·  $10^9$  = 5,25 ·  $10^{11}$  €  $\frac{1}{10^3}$  10<sup>6</sup>
- d)  $7.5 \cdot 10^{-4}$  mm

20 **Expresa en notación científica:**

- **a) La centésima parte de una décima.**
- **b)Tres millares de billón.**
- **c) Dos mil trescientos miles de millones.**

**d)Cinco millonésimas.**

```
a) 0.01 \cdot 0.1 = 10^{-2} \cdot 10^{-1} = 10^{-3}b) 3 \cdot 10^3 \cdot 10^{12} = 3 \cdot 10^{15}c) 2300 \cdot 10^3 \cdot 10^6 = 23 \cdot 10^2 \cdot 10^9 = 23 \cdot 10^{11} = 2,3 \cdot 10^{12}d) 0.000005 = 5 \cdot 10^{-6}a) Recaudación de las quínidas en una jornada de liga de fútbol: 1 628 000 €.<br>
b) Diámetro de una punta de alfiler: 0,1 mm.<br>
c) Presupuesto destinado a Sanidad: 525 miles de millones.<br>
d) Diámetro de las células sanguínea
```
## 21 **Reduce a una potencia de base 10.**

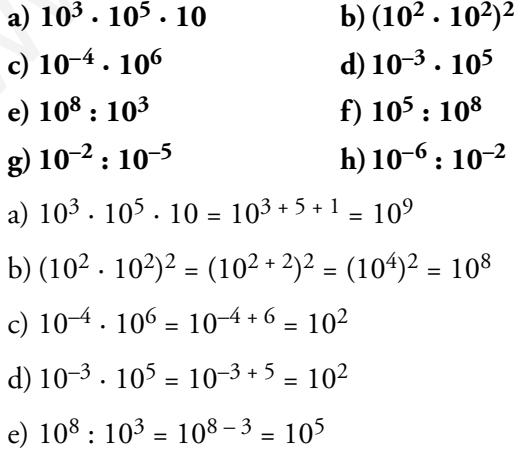

f) 
$$
10^5
$$
:  $10^8 = 10^{5-8} = 10^{-3}$ 

g) 
$$
10^{-2}
$$
:  $10^{-5} = 10^{-2 - (-5)} = 10^{3}$ 

h) 
$$
10^{-6}
$$
:  $10^{-2} = 10^{-6 - (-2)} = 10^{-4}$ 

## **22 <del>Reduce:</del>**

a) 
$$
\frac{10^5 \cdot 10^2}{10^6}
$$
 b)  $\frac{10^2 \cdot 10^4}{10^8}$  c)  $\frac{10^5 \cdot 10^7}{10^4 \cdot 10^8}$   
\na)  $\frac{10^5 \cdot 10^2}{10^6} = \frac{10^{5+2}}{10^6} = \frac{10^7}{10^6} = 10^{7-6} = 10$   
\nb)  $\frac{10^2 \cdot 10^4}{10^8} = \frac{10^{2+4}}{10^8} = \frac{10^6}{10^8} = 10^{6-8} = 10^{-2}$   
\nc)  $\frac{10^5 \cdot 10^7}{10^4 \cdot 10^8} = \frac{10^{5+7}}{10^{4+8}} = \frac{10^{12}}{10^{12}} = 10^0 = 1$ 

## 23 **Calcula mentalmente:**

**a) (1,5 · 10<sup>7</sup> ) · (2 · 10<sup>5</sup> b**)  $(3 \cdot 10^6)$  :  $(2 \cdot 10^{-3})$ **c**)  $(4 \cdot 10^{-12})$  **:**  $(2 \cdot 10^{-4})$  **d**)  $\sqrt{9 \cdot 10^4}$ **e) (2 · 10–3) 3**  $f) \sqrt[3]{8 \cdot 10^{-6}}$ a)  $(1,5 \cdot 10^7) \cdot (2 \cdot 10^5) = (1,5 \cdot 2) \cdot 10^{7+5} = 3 \cdot 10^{12}$ b)  $(3 \cdot 10^6)$  :  $(2 \cdot 10^{-3})$  =  $(3:2) \cdot 10^{6 - (-3)}$  = 1,5  $\cdot 10^9$ c)  $(4 \cdot 10^{-12})$ :  $(2 \cdot 10^{-4}) = (4 \cdot 2) \cdot 10^{-12 - (-4)} = 2 \cdot 10^{-8}$ d)  $\sqrt{9 \cdot 10^4} = \sqrt{9} \cdot \sqrt{10^4} = 3 \cdot 10^{4/2} = 3 \cdot 10^2$ e)  $(2 \cdot 10^{-3})^3 = 2^3 \cdot (10^{-3})^3 = 8 \cdot 10^{-9}$ f)  $\sqrt[3]{8 \cdot 10^{-6}} = \sqrt[3]{8} \cdot \sqrt[3]{10^{-6}} = 2 \cdot 10^{-6/3} = 2 \cdot 10^{-2}$ 10<sup>-</sup> 10<sup>-</sup>

24 **Calcula con lápiz y papel, expresa el resultado en notación científica y compruébalo con la calculadora.**

**a) (3,5 · 10<sup>7</sup> ) · (4 · 10<sup>8</sup> b**)  $(5 \cdot 10^{-8}) \cdot (2.5 \cdot 10^5)$ **c**)  $(1,2 \cdot 10^7)$  **:**  $(5 \cdot 10^{-6})$  **d**)  $(6 \cdot 10^{-7})^2$ **e**)  $\sqrt{121 \cdot 10^{-6}}$  **f**)  $(5 \cdot 10^4)$ **) 3** a)  $(3,5 \cdot 10^7) \cdot (4 \cdot 10^8) = (3,5 \cdot 4) \cdot 10^{7+8} = 14 \cdot 10^{15} = 1,4 \cdot 10^{16}$ b)  $(5 \cdot 10^{-8}) \cdot (2, 5 \cdot 10^5) = (5 \cdot 2, 5) \cdot 10^{-8} + 5 = 12, 5 \cdot 10^{-3} = 1,25 \cdot 10^{-2}$ c)  $(1,2 \cdot 10^7)$ :  $(5 \cdot 10^{-6})$  =  $(1,2:5) \cdot 10^{7}$  -  $(-6)$  = 0,24  $\cdot 10^{13}$  = 2,4  $\cdot 10^{12}$ d)  $(6 \cdot 10^{-7})^2 = 6^2 \cdot (10^{-7})^2 = 36 \cdot 10^{-14} = 3.6 \cdot 10^{-13}$ e)  $\sqrt{121 \cdot 10^{-6}} = \sqrt{121} \cdot \sqrt{10^{-6}} = 11 \cdot 10^{-6/2} = 11 \cdot 10^{-3} = 1,1 \cdot 10^{-2}$ f)  $(5 \cdot 10^4)^3 = 5^3 \cdot (10^4)^3 = 125 \cdot 10^{12} = 1,25 \cdot 10^{14}$ 

25 **Efectúa a mano utilizando la notación científica y comprueba después con la calculadora. a) 5,3 · 10<sup>8</sup> – 3 · 10<sup>10</sup> b)3 · 10–5 + 8,2 · 10–6 c) 3,1 · 10<sup>12</sup> + 2 · 10<sup>10</sup> d)6 · 10–9 – 5 · 10–8** a)  $5,3 \cdot 10^8 - 3 \cdot 10^{10} = 5,3 \cdot 10^8 - 300 \cdot 10^8 = (5,3 - 300) \cdot 10^8 = -294.7 \cdot 10^8 =$  $=-2,947 \cdot 10^{10}$ b)  $3 \cdot 10^{-5} + 8$ ,  $2 \cdot 10^{-6} = 3 \cdot 10^{-5} + 0.82 \cdot 10^{-5} = (3 + 0.82) \cdot 10^{-5} = 3.82 \cdot 10^{-5}$ c)  $3.1 \cdot 10^{12} + 2 \cdot 10^{10} = 310 \cdot 10^{10} + 2 \cdot 10^{10} = (310 + 2) \cdot 10^{10} = 312 \cdot 10^{10} = 3,12 \cdot 10^{12}$ d)  $6 \cdot 10^{-9} - 5 \cdot 10^{-8} = 0.6 \cdot 10^{-8} - 5 \cdot 10^{-8} = (0.6 - 5) \cdot 10^{-8} = -4.4 \cdot 10^{-8}$ 26 **Expresa en notación científica y calcula: a) (75 800) 4 : (12 000) 2 b) 0,000541 · 10 318 000**  $c) \frac{2700000 - 130000000}{0.00002 - 0.00015}$ a)  $(75\,800)^4$ :  $(12\,000)^2$  =  $(7,58\cdot 10^4)^4$ :  $(1,2\cdot 10^4)^2$  =  $= [(7,58)^4 \cdot 10^{16}] : [(1,2)^2 \cdot 10^8] = \frac{(7,58)^4}{(1,2)^2} \cdot 10^{16-8} =$  $= 2292,52 \cdot 10^8 = 2,29252 \cdot 10^{11} \approx 2,29 \cdot 10^{11}$ b)  $\frac{0,000541 \cdot 10318000}{1520000 \cdot 0.00303} = \frac{5,41 \cdot 10^{-4} \cdot 1,0318 \cdot 10^{7}}{152 \cdot 10^{6} \cdot 10^{6} \cdot 10^{3} \cdot 10^{3}} =$  $=\frac{(5,41\cdot1,0318)\cdot10^3}{(1,50,0.80)\cdot10^3}=\frac{5,582038}{(500\cdot10^{-2})}\approx 1,216$ c)  $\frac{2700000 - 13000000}{0.00003 - 0.00015} = \frac{2.7 \cdot 10^6 - 13 \cdot 10^6}{0.105 \cdot 15 \cdot 10^5} = \frac{(2.7 - 13) \cdot 10^6}{(2.15) \cdot 10^5} =$  $(3 - 15) \cdot 10^{-5}$  $2,7 \cdot 10^6 - 13 \cdot 10^6$  $3 \cdot 10^{-5} - 15 \cdot 10^{-5}$ 2 700 000 – 13 000 000 0,00003 – 0,00015 4,5904  $(5, 41 \cdot 1, 0318) \cdot 10^3$  $(1,52 \cdot 3,02) \cdot 10^3$  $1,52 \cdot 10^6 \cdot 3,02 \cdot 10^{-3}$ 0,000541 · 10 318 000 1 520 000 · 0,00302  $(1,2)^2$ **0,00003 – 0,00015 1 520 000 · 0,00302** b) 3  $\cdot 10^{-5} + 8, 2 \cdot 10^{-6} = 3 \cdot 10^{-3} + 0, 82 \cdot 10^{-5} = (3 + 0, 82) \cdot 10^{-5} = 3, 82 \cdot 10^{-5}$ <br>
c) 3,1  $\cdot 10^{12} + 2 \cdot 10^{10} = 310 \cdot 10^{10} + 2 \cdot 10^{10} = (310 + 2) \cdot 10^{10} = 312 \cdot 10^{10} = 3, 12 \cdot 10^{12}$ <br>
d) 6  $\cdot 10^{-9} = 5 \cdot 10^{-8$ 

$$
=\frac{-10,3\cdot10^6}{-12\cdot10^{-5}}=0,858\widehat{3}\cdot10^{11}
$$

- 27 **Utiliza la calculadora para efectuar las siguientes operaciones y expresa el resultado con dos y con tres cifras significativas:**
	- **a) (4,5 · 10 <sup>12</sup>) · (8,37 · 10 –4 b**)  $(5,2 \cdot 10^{-4}) \cdot (3,25 \cdot 10^{-9})$ **c**)  $(8,4 \cdot 10^{11})$  **:**  $(3,2 \cdot 10)$  $d)$  (7,8  $\cdot$  10<sup>-7</sup>)<sup>3</sup> a)  $(4,5 \cdot 10^{12}) \cdot (8,37 \cdot 10^{-4}) = (4,5 \cdot 8,37) \cdot 10^{12-4} =$  $= 37,665 \cdot 10^8 \approx 3,7665 \cdot 10^9$ Con 3 cifras significativas  $\rightarrow$  3,77 · 10<sup>9</sup>

Con 2 cifras significativas  $\rightarrow 3.8 \cdot 10^9$ b)  $(5,2 \cdot 10^{-4}) \cdot (3,25 \cdot 10^{-9}) = (5,2 \cdot 3,25) \cdot 10^{-4}$  -  $9 = 16,9 \cdot 10^{-13}$  =  $= 1,69 \cdot 10^{-12} \approx 1.7 \cdot 10^{-12}$ c)  $(8,4 \cdot 10^{11})$ :  $(3,2 \cdot 10^{-6})$  =  $(8,4:3,2) \cdot 10^{11-(-6)}$  =  $= 2.625 \cdot 10^{17} \approx 2.63 \cdot 10^{17} \approx 2.6 \cdot 10^{17}$ d)(7,8 ·  $10^{-7}$ )<sup>3</sup> = (7,8)<sup>3</sup> ·  $10^{-7 \cdot 3}$  = 474,552 ·  $10^{-21}$  = 4,74552 ·  $10^{-19}$   $\approx$  $\approx 4.75 \cdot 10^{-19} \approx 4.8 \cdot 10^{-19}$ 

28 **Efectúa y expresa el resultado en notación científica:**

**a**)  $\frac{3 \cdot 10^{-5} + 7 \cdot 10^{-4}}{10^{6} + 10^{5}}$ **b**)  $\frac{7,35\cdot10^4}{5,35\cdot10^3}$  + 3,2 · 10<sup>7</sup>  $5 \cdot 10^{-3}$  $10^6 - 5 \cdot 10^5$ 

**c**)  $(4,3 \cdot 10^3 - 7,2 \cdot 10^5)^2$ 

**Comprueba los resultados con la calculadora**

a) 
$$
\frac{3 \cdot 10^{-5} + 7 \cdot 10^{-4}}{10^{6} - 5 \cdot 10^{5}} = \frac{3 \cdot 10^{-5} + 70 \cdot 10^{-5}}{10 \cdot 10^{5} - 5 \cdot 10^{5}} = \frac{(3 + 70) \cdot 10^{-5}}{(10 - 5) \cdot 10^{5}} = \frac{73 \cdot 10^{-5}}{5 \cdot 10^{5}} = 14,6 \cdot 10^{-10} = 1,46 \cdot 10^{-9}
$$

d) 
$$
(7, 8 \cdot 10^{-7})^3 = (7, 8)^3 \cdot 10^{-7 \cdot 3} = 474,552 \cdot 10^{-21} = 4,74552 \cdot 10^{-19} \approx
$$
  
\t $\approx 4,75 \cdot 10^{-19} \approx 4,8 \cdot 10^{-19}$   
28 **IDENTIFY and SET UP:**  
\na)  $\frac{3 \cdot 10^{-5} + 7 \cdot 10^{-4}}{10^{6} - 5 \cdot 10^{5}}$   
\nb)  $\frac{7,35 \cdot 10^{4}}{5 \cdot 10^{-3}} + 3,2 \cdot 10^{7}$   
\nc)  $(4,3 \cdot 10^{3} - 7,2 \cdot 10^{5})^{2}$   
\nComprueba los resultados con la calculadora  
\na)  $\frac{3 \cdot 10^{-5} + 7 \cdot 10^{-4}}{10^{6} - 5 \cdot 10^{5}} = \frac{3 \cdot 10^{-5} + 70 \cdot 10^{-5}}{10 \cdot 10^{5} - 5 \cdot 10^{5}} = \frac{(3 + 70) \cdot 10^{-5}}{(10 - 5) \cdot 10^{5}} =$   
\t $= \frac{73 \cdot 10^{-5}}{5 \cdot 10^{5}} = 14,6 \cdot 10^{-10} = 1,46 \cdot 10^{-9}$   
\nb)  $\frac{7,35 \cdot 10^{4}}{5 \cdot 10^{-3}} + 3,2 \cdot 10^{7} = (7,35:5) \cdot 10^{4} - (-3) + 3,2 \cdot 10^{7} =$   
\t $= 1,47 \cdot 10^{7} + 3,2 \cdot 10^{7} = (1,47 + 3,2) \cdot 10^{7} =$   
\t $= 4,67 \cdot 10^{7}$   
\nc)  $(4,3 \cdot 10^{3} - 7,2 \cdot 10^{5})^{2} = (4,3 \cdot 10^{3} - 720 \cdot 10^{3})^{2} = (-7,15,7 \cdot 10^{3})^{2} =$   
\t $= (-7,157 \cdot 10^{5})^{2} \approx 51,22 \cdot 10^{10} = 5,122 \cdot 10^{1$ 

c) 
$$
(4,3 \cdot 10^3 - 7,2 \cdot 10^5)^2 = (4,3 \cdot 10^3 - 720 \cdot 10^3)^2 = (-715,7 \cdot 10^3)^2 =
$$
  
=  $(-7,157 \cdot 10^5)^2 \approx 51,22 \cdot 10^{10} = 5,122 \cdot 10^{11}$ 

29 **Asocia cada uno de estos números con una de las cantidades dadas: Números:**

 $5,98 \cdot 10^{31}; 1,5 \cdot 10^{-1}; 9,1 \cdot 10^{-31}$ 

**Cantidades:**

**Paso de un tornillo en milímetros.**

## **Masa del electrón en kilogramos.**

#### **Masa de la Tierra en toneladas.**

 $5.98 \cdot 10^{31} \rightarrow$  Masa de la Tierra en toneladas  $1,5 \cdot 10^{-1}$   $\rightarrow$  Paso de un tornillo en milímetros 9,1 ·  $10^{-31}$   $\rightarrow$  Masa del electrón en kilogramos

## PÁGINA 48

## P<mark>iensa y resuelve</mark>

30 **Comprueba, pasando a fracción, que el resultado de estas operaciones es** ) ) **LLL** Comprueba,<br>un número entero: **a) 6, 17 + 3,** ) **82 b**) 4,36 : 0,16 c)  $2,69 + 9,3$  $9 + 9,3$  **d**)  $1,4 : 1,5 + 0,1$ a) 6, 17 + 3, 82 • Pasamos 6, 17 a fracción:  $\overline{\phantom{a}}$  $N = 6.1717...$   $100N = 617.1717...$  $100N - N = 617 - 6 \rightarrow 99N = 611 \rightarrow N = \frac{611}{80} \rightarrow 6,$ )  $17 = \frac{611}{20}$ • Pasamos 3,Â82 a fracción: *N* = 3,8282… 100*N* = 382,8282…  $100N - N = 382 - 3 \rightarrow 99N = 379 \rightarrow N = \frac{3/9}{80} \rightarrow 3,$  $\overline{\phantom{a}}$  $382 - 3 \rightarrow 99N = 379 \rightarrow N = \frac{379}{99} \rightarrow 3,82 = \frac{379}{99}$ Por tanto:  $6,17 + 3,82 = \frac{611}{99} + \frac{379}{99} = \frac{990}{99} = 10$ b) 4, 36 : 0, 16 • Pasamos 4, 36 a fracción:  $\overline{\phantom{a}}$ *N* = 4,3636… 100*N* = 436,3636…  $100N - N = 436 - 4 \rightarrow 99N = 432 \rightarrow N = \frac{432}{80} \rightarrow 4,$  $\overline{\phantom{a}}$  $= 436 - 4 \rightarrow 99N = 432 \rightarrow N = \frac{432}{99} \rightarrow 4,36 = \frac{432}{99}$ • Pasamos 0, 16 a fracción: *N* = 0,1616… 100*N* = 16,1616…  $100N - N = 16 - 0 \rightarrow 99N = 16 \rightarrow N = \frac{16}{28} \rightarrow 0$ ,  $\overline{\phantom{a}}$  $16 - 0 \rightarrow 99N = 16 \rightarrow N = \frac{16}{99} \rightarrow 0,\overline{16} = \frac{16}{99}$ Por tanto:  $4,36:30,16 = \frac{432}{30} : \frac{16}{30} = \frac{432}{16} = 27$ c) 2,6  $\overline{\phantom{a}}$ 9 + 9,3 • Pasamos a fracción el número 2,6 9:  $\overline{\phantom{a}}$ *N* = 2,6999… 10*N* = 26,999… 100*N* = 269,999…  $100N - 10N = 269 - 26 \rightarrow 90N = 243 \rightarrow N = \frac{243}{38} \rightarrow 2,6$  $\frac{1}{2}$  $\hat{9} = \frac{243}{38}$ • Pasamos a fracción el número 9,3:  $9,3 = \frac{93}{18}$ Por tanto: 2,6  $\overline{\phantom{a}}$  $\widehat{9} + 9,3 = \frac{243}{00} + \frac{93}{10} = \frac{243}{00} + \frac{837}{00} = \frac{1080}{000} = 12$ 90 837 90 243 90 93 10 243 90 10 90 243 90 16 16 99 432 99 99 16 99 99 432 99 99 379 99 611 99 99 379 99 99 611 99 **c)** 2,69 + 9,3<br> **d)** 1,4 : 1,5 + 0,1<br>  $N = 6,1777...$ <br>
100*N* - *N* = 617 - 0<br>  $N = 6,1717...$ <br>
100*N* - *N* = 617 - 0<br>
100*N* - *N* = 617 - 6<br> **r** Pasamos 3,82 a fracción:<br>  $N = 3,8282...$ <br>
100*N* - *N* = 382 - 3<br>
100*N* - *N* =

d)  $1.4:1,\widehat{5}+0.1$ • Pasamos a fracción los números decimales exactos:  $1,4 = \frac{14}{10}$  0,1 =  $\bullet$  Pasamos a fracción el número 1,5:  $N = 1,555...$   $10N = 15,55...$  $10N - N = 15 - 1 \rightarrow 9N = 14 \rightarrow N = \frac{14}{8} \rightarrow 1.5 = \frac{14}{8}$ Por tanto:  $1, 4 : 1, 5 + 0, 1 = \frac{14}{10} : \frac{14}{10} + \frac{1}{10} = \frac{9}{10} + \frac{1}{10} = \frac{10}{10} = 1$ 10 1 10 9 10 1 10 14 9 14 10 14 9 1 10 10 10*N*–*N*=15-1 → 9*N*=14 → *N*= $\frac{14}{9}$  → *N*= $\frac{14}{9}$  → 1,5 =  $\frac{14}{9}$ <br>
Por tanto: 1,4:1,5 + 0,1 =  $\frac{14}{10}$  :  $\frac{14}{9}$  +  $\frac{1}{10}$  =  $\frac{9}{10}$  +  $\frac{1}{10}$  =  $\frac{10}{10}$  = 1<br> **31** ■ **Describe una aproximaci** 

## 31 **Escribe una aproximación de los siguientes números con un error menor que cinco milésimas:**

9

- **a) 5,7468 b) 12,5271 c) 8,0018**
- a) 5,7468

Tomando 5,75 como aproximación, el error absoluto que se comete es:

 $5,75 - 5,7468 = 3,2 \cdot 10^{-3} < 0,005$ 

b) 12,5271

Aproximando a 12,53 el error absoluto será:

 $12,53 - 12,5271 = 2.9 \cdot 10^{-3} < 0.005$ 

c) 8,0018

Tomando 8 como aproximación, el error absoluto será:

$$
8,0018 - 8 = 1,8 \cdot 10^{-3} < 0,005
$$

32 **Utiliza la calculadora para expresar en forma decimal las siguientes fracciones:**

$$
\frac{79}{5},\frac{23}{6},\frac{59}{8},\frac{129}{20},\frac{425}{9},\frac{45}{7}
$$

**Observa los denominadores y razona sobre qué condición ha de cumplir una fracción para que pueda transformarse en un decimal exacto o periódico.**

$$
\frac{79}{5} = 15,8
$$
  

$$
\frac{23}{6} = 3,8\overline{3}
$$
  

$$
\frac{59}{8} = 7,375
$$
  

$$
\frac{129}{20} = 6,45
$$
  

$$
\frac{425}{9} = 47,2
$$
  

$$
\frac{45}{7} = 6,428571
$$

Una fracción se transforma en un número decimal exacto si el denominador de la fracción solo tiene como factores primos el 2 y el 5. Eso le ocurre a las fracciones  $, \frac{59}{9}y\frac{129}{20}$ . 59 79

20 8 5

Sin embargo, si el denominador tiene factores distintos de 2 ó 5, la expresión decimal correspondiente es periódica. Eso le ocurre a las fracciones  $\frac{23}{6}$ ,  $\frac{425}{2}$  y  $\frac{45}{7}$ . 7 425 9 23 6

33 **Di cuál es la vigésima cifra decimal de estos números cuando los expresamos como decimales.**

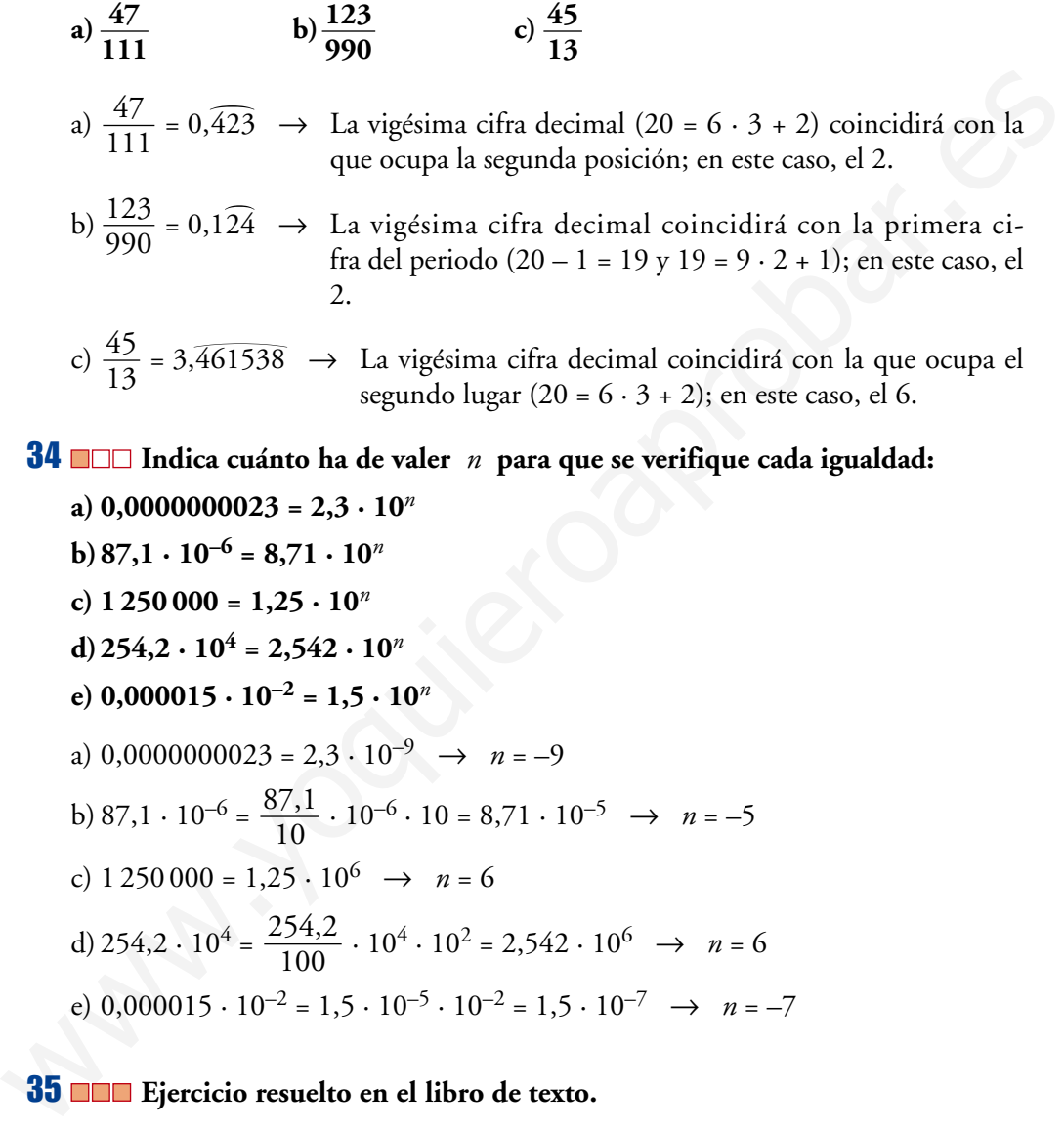

**e**)  $0,000015 \cdot 10^{-2} = 1,5 \cdot 10^{n}$ a)  $0,0000000023 = 2,3 \cdot 10^{-9} \rightarrow n = -9$ b)  $87,1 \cdot 10^{-6} = \frac{87,1}{10} \cdot 10^{-6} \cdot 10 = 8,71 \cdot 10^{-5} \rightarrow n = -5$ c)  $1\,250\,000 = 1,25 \cdot 10^6 \rightarrow n = 6$ d)  $254,2 \cdot 10^4 = \frac{254,2}{100} \cdot 10^4 \cdot 10^2 = 2,542 \cdot 10^6 \rightarrow n = 6$ e)  $0,000015 \cdot 10^{-2} = 1,5 \cdot 10^{-5} \cdot 10^{-2} = 1,5 \cdot 10^{-7} \rightarrow n = -7$ 100 10

35 **Ejercicio resuelto en el libro de texto.**

**d**)  $254,2 \cdot 10^4 = 2,542 \cdot 10^n$ 

- 36 **El presupuesto destinado a infraestructuras para cierta región es de 3 430 millones de euros.**
	- **a) Expresa la cantidad en notación científica.**
	- **b)Da una cota del error absoluto y otra del error relativo cometido al tomar dos cifras significativas.**

a)  $3\overline{430}$  millones =  $3\overline{430} \cdot 10^6$  =  $3\overline{43} \cdot 10^9$   $\in$ .

b) Con dos cifras significativas, la cantidad es  $3.4 \cdot 10^9$ ; es decir,  $34$  cientos de millones de euros.

ERROR ABSOLUTO <  $0,5$  cientos de millones =  $0,5 \cdot 10^2 \cdot 10^6$  =  $5 \cdot 10^7$ 

ERROR RELATIVO <  $\frac{0.5 \text{ cientos de millions}}{2,420 \text{ }} = \frac{50}{2,420} < 0.02$ 3 430 0,5 cientos de millones 3 430 millones

37 **Calcula utilizando la notación científica. Expresa el resultado con tres cifras significativas y da una cota del error absoluto cometido en cada caso:**

**a) (7,5 · 10<sup>6</sup> ) : (0,000086)**

- $b)$   $\frac{13000000 2700000}{0.00015 0.00003}$ **0,00015 – 0,00003**
- **c) 328 000 000 · (0,0006)<sup>2</sup>**
- **d)(45 000)<sup>2</sup> 85 400 000**
- a)  $(7,5 \cdot 10^6)$ :  $(0,000086) = (7,5 \cdot 10^6)$ :  $(8,6 \cdot 10^{-5}) = (7,5 \cdot 8,6) \cdot 10^{6 (-5)}$  $= 0.872093023 \cdot 10^{11} = 8.72093023 \cdot 10^{10}$

El resultado con tres cifras significativas es  $8,72 \cdot 10^{10}$ .

ERROR ABSOLUTO  $< 5 \cdot 10^7$ 

b) = = = = = = · 107 – (–4) = = 0,858Â3 · 10<sup>11</sup> = 8,58Â3 · 10<sup>10</sup> 1,03 1,2 1,03 · 10<sup>7</sup> 1,2 · 10–4 1,03 · 10<sup>7</sup> 12 · 10–5 (1,3 – 0,27) · 10<sup>7</sup> (15 – 3) · 10–5 1,3 · 10<sup>7</sup> – 0,27 · 10<sup>7</sup> 15 · 10–5 – 3 · 10–5 13 000 000 – 2 700 000 0,00015 – 0,00003 www.yoquieroaprobar.es

Tomando tres cifras significativas, obtenemos  $8,58 \cdot 10^{10}$ . ERROR ABSOLUTO  $< 5 \cdot 10^7$ 

c)  $328\,000\,000 \cdot (0,006)^2 = 3,28 \cdot 10^8 \cdot (6 \cdot 10^{-4})^2 = 3,28 \cdot 10^8 \cdot 36 \cdot 10^{-8} =$  $= 3,28 \cdot 36 = 118,08 = 1,1808 \cdot 10^{2}$ 

El resultado, con tres cifras significativas, es  $1,18 \cdot 10^2$ .

ERROR ABSOLUTO  $< 5 \cdot 10^{-1}$ 

d)(45 000)<sup>2</sup> – 85 400 000 =  $(4.5 \cdot 10^4)^2$  – 8.54  $\cdot 10^7$  = 20.25  $\cdot 10^8$  – 8.54  $\cdot 10^7$  =  $= 202,5 \cdot 10^7 - 8,54 \cdot 10^7 = (202,5 - 8,54) \cdot 10^7 =$ 

$$
= 193,96 \cdot 10^7 = 1,9396 \cdot 10^9
$$

Tomando 3 cifras significativas, obtenemos  $1,94 \cdot 10^9$ . ERROR ABSOLUTO  $< 5 \cdot 10^6$ 

38 **La masa del Sol es 330 000 veces la de la Tierra, aproximadamente, y esta es 5,98 · 10<sup>21</sup> t. Expresa en notación científica la masa del Sol en kilos.**

$$
M_{Sol} = 330\,000 \cdot 5,98 \cdot 10^{21} = 33 \cdot 5,98 \cdot 10^{25} = 1,9734 \cdot 10^{27} \text{ t}
$$
  

$$
M_{Sol} = 1,9734 \cdot 10^{30} \text{ kg}
$$

Pág. 17

39 **El ser vivo más pequeño es un virus que pesa del orden de 10–18 g, y el más grande es la ballena azul, que pesa, aproximadamente, 138 t. ¿Cuántos virus serían necesarios para conseguir el peso de una ballena?**

1 t tiene  $10^6$  g; por tanto, 138 t tendrán  $1,38 \cdot 10^8$  g.

Como un virus pesa  $10^{-18}$  g, entonces la ballena azul necesita:

 $\frac{1,38 \cdot 10^8}{10^{-18}}$  = 1,38 · 10<sup>26</sup> virus para conseguir su peso.  $10^{-18}$ 

40 **En un saco de arena de 50 kg hay, aproximadamente, 3 · 10<sup>6</sup> granos. Calcula el número de granos que habrá en una tonelada.**

1 tonelada =  $1000 \text{ kg} = 20 \cdot 50 \text{ kg}$ 

En 50 kg hay  $3 \cdot 10^6$  granos. En 1 tonelada habrá 20 ·  $3 \cdot 10^6 = 60 \cdot 10^6 = 6 \cdot 10^7$ granos.

41 **La dosis de una vacuna es 0,05 cm<sup>3</sup> . Si la vacuna tiene 100 000 000 bacterias por centímetro cúbico, ¿cuántas bacterias habrá en una dosis? Exprésalo en notación científica.** 40<br> **Calcula el número de arena de 50 kg hay, aproximadamente, 3 · 10<sup>6</sup> granos.<br>
Calcula el número de granos que habrá en una tonelada.<br>
1 tonelada = 1 000 kg = 20 · 50 kg<br>
En 50 kg hay 3 · 10<sup>6</sup> granos. En 1 tonelada ha** 

En 1 cm<sup>3</sup> hay 10<sup>8</sup> bacterias  $\rightarrow$  en una dosis habrá:  $0.05 \cdot 10^8 = 5 \cdot 10^{-2} \cdot 10^8 = 5 \cdot 10^6$  bacterias

42 **Si la velocidad de crecimiento del cabello humano es 1,6 · 10 –8 km/h, ¿cuántos centímetros crece el pelo en un mes? ¿Y en un año?**

Calculamos el número de horas que hay en un mes:

$$
30 \cdot 24 = 720 \text{ h}
$$

Crecimiento del pelo en 1 mes:

 $\overline{18}$ 

 $1,6 \cdot 10^{-8} \cdot 720 \text{ km} = 1152 \cdot 10^{-8} \text{ km} = 1,152 \cdot 10^{-5} \text{ km} \approx 1,2 \cdot 10^{-5} \text{ km} =$ 

 $= 1,2 \cdot 10^{-5} \cdot 10^{5}$  cm = 1,2 cm

En 1 año habrá crecido 12 veces lo que crece en 1 mes:

$$
12 \cdot 1,2 \text{ cm} = 14,4 \text{ cm}
$$

## 43 **En 18 g de agua hay 6,02 · 10 <sup>23</sup> moléculas de este compuesto. ¿Cuál es la masa en gramos de una molécula de agua?**

Si en 18 g hay  $6.02 \cdot 10^{23}$  moléculas, la masa de una molécula será:

$$
\frac{18}{6,02 \cdot 10^{23}} \text{ g} = (18:6,02) \cdot 10^{-23} \text{ g} \approx 2,99 \cdot 10^{-23} \text{ g} \approx 3 \cdot 10^{-23} \text{ g}
$$